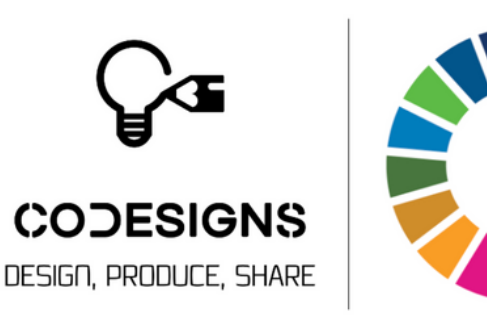

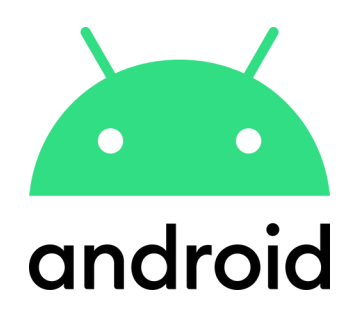

## **CoDesignS ESD App**

Discover and learn from our CoDesignS ESD Case Studies

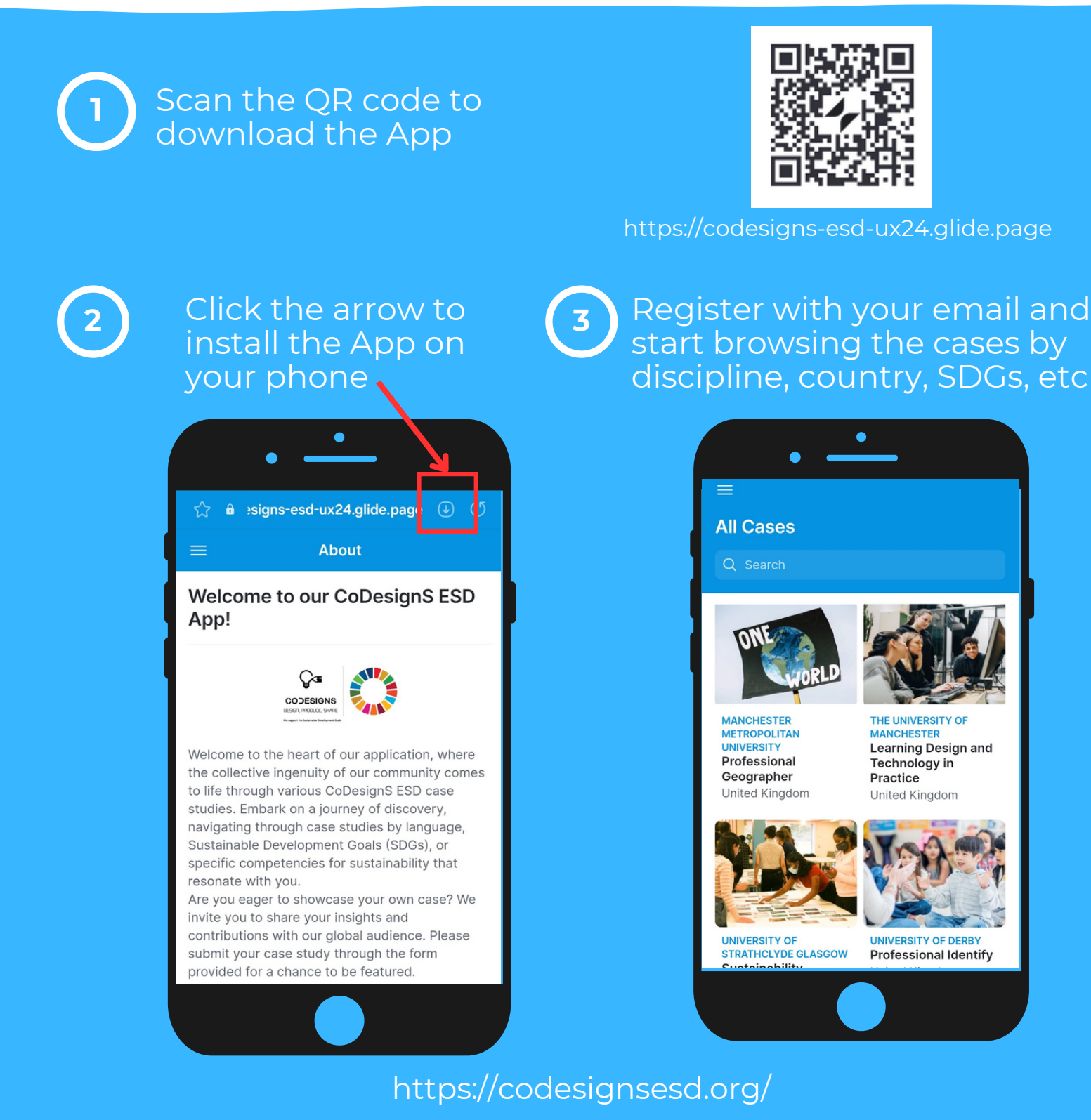